# **Daylon Leveller Crack Free Download [Updated] 2022**

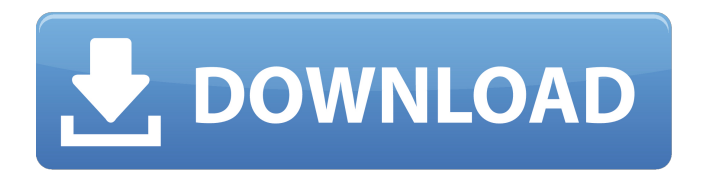

## **Daylon Leveller Crack + Free Registration Code**

Welcome to Daylon Leveller. An all-new and exciting tool for terrain modeling and creation. Daylon Leveller is the latest addition to the award-winning Daylon family of digital terrain tools. Daylon Leveller is a modern interface for creating, manipulating and analyzing Digital Terrain Models (DTM) and Digital Elevation Models (DEM). With Daylon Leveller, you can create geometrically accurate and scalable digital terrain models from aerial images, satellite and GIS data. Daylon Leveller comes with a unique set of tools and features. With automatic corelle conversion and the ability to import vector data directly into the program, you can quickly create and modify 3D terrain. From your vector data you can quickly create planimetric, conformal and orthogonal projections. The simple export of your terrain model ensures that your terrain files are easily generated in GIS systems. To keep your project files organized, you can create a separate folder for each terrain type. Live and unpack: 2. Install Live and Unpack the release of 32-bit or 64-bit "8-bit" from and extract the files to your desktop. 3. Go to the folder where the unpacked live package was extracted. 4. Move the live-library folder from the extracted release to the folder C:/Program Files/Winamp/. 5. Run winamp as administrator and install the start page in the "Customize". 6. Visit Start the Live in Winamp.Ohio In Bloom June 19, 2013 When the Ohio Department of Natural Resources, Division of Forestry, and its partners announce Ohio In Bloom 2013 in July, they will be giddy at what they've accomplished. In July 2012, the Ohio Association of Tree Climbers announced that Ohio was attempting to break the record for most trees planted in one day. Approximately 1,500 trees are now planted in this large area in Marietta, Ohio. The event is open to the public and takes place the day before the city's annual Southwestern Flower Show. Join them and volunteers as they plant trees in Marietta's Tree City USA status. If you're in Marietta on Saturday, July 19, stop by the event to meet the field crew and enjoy the fresh air.

## **Daylon Leveller Crack Free Download For PC**

========================================================== Undoubtedly, Adobe Photoshop is the go-to choice when it comes to Photoshop tools. What is more, it is now possible for you to use it in a more simplistic and compact form with its latest update: Adobe Illustrator Draw. The last version of Photoshop Draw, however, did not always live up to its name since it still lacked a certain set of features that made it different from Adobe Photoshop. It is now possible to use Photoshop Draw and create more than just rounded rectangles, ellipses as well as freehand type. Along with these, you can add special effects, dimensions as well as text effects to the project's computes. Then, the program should be able to help you with the creation of outline and inner sections. Plus, if you want to know, you can easily add gradients, drop shadows, color fills as well as other elements that you might need. In other words, it might be a good idea to use Photoshop Draw whenever you are in need of a more simple, simple approach to the tool. Samson is a professional-grade paint software for Windows - a free and an easy to use tool offering you a variety of cool features for... Good Sam Art is a very simple and easy-to-use software designed for creating brushes. The interface is very simple and a very straightforward use. It is compatible with most of the...A survey of the reasons for late reporting of potentially illegal drugs to law enforcement agencies in Wales. There has been a steady decline in the number of cases of driving under the influence of alcohol. As a result there is less of an impact on the number of events that require the seizure of contraband drugs. In this study, a number of drugrelated events were examined at Welsh law enforcement agencies (LEAs) to determine the reasons for the late reporting of such cases. It was found that in a recent year (1997) only 10% of all LEA cases involved the seizure of drugs. However, the majority of these (71%) were reported well after the event was concluded. This could have significant implications for the detection of offenders. It is possible that some cases could be missed if the drugs are not tested and reported by the LEA until after a high-profile drug event has been reported. To determine the reasons for late reporting, LEA attenders were asked to complete a questionnaire in a series of cases involving late reporting, where the drugs had been seized. We 09e8f5149f

#### **Daylon Leveller X64**

Daylon Leveller is a terrain modeler that you can use to make fantasy landscapes, create fake maps, and rebuild real ones, with it. It's much more than just a tool that can allow you to import data, adjust or export it, but it's also a program with a whole lot of functions and features all packed into one. Start by adding points, lines, and rectangles on top of a grid, then place a title, labels, and edit it in your way. Then add as many layers as you want, and make sure to import different styles, so that you can create a mountain in the foreground or add rivers, ponds, and roads. Features: -Triangulation -Morphology -Mesh editing -Data masking -Import and export (and import different formats) -Points, lines and rectangles -Advanced mesh tools -Deformation tools -Axis labels -Polygon definitions -Export to SVG -Customizable axis formats -Tick marks and color schemes -Tools and filters -Color range -Zoom -Render controls -Code editor -Editor windows -Anchors -Swap XY/Z axis -Info window -Data and file preferences -User preferences -Save and load settings -Palettes -Printing -Built-in export filters (Photoshop-, and Siggraphcompatible formats) -Animation -Syntax highlighting -In-place and exported data backup -Text and shape editing -Editing constraints -Data transfer -In-place editing -Plotting constraints -Coordinate system support -Python scripting and Visual Python integration -Import and export of real vectors, 2D and 3D meshes -Set a crat or elevation range when generating a grid -Export mesh as DXF, PLY, MB, IGES, STL Okay, I think everyone wants to make their own game. Now is the perfect time because MMOs are going out of fashion just a little. The only problem is that making a game is not easy, a whole lot of work and coding skills are required to make a quality product. So what do you do?You buy a licensed version of the game! The idea is pretty simple, all you have to do is install a game on your computer and log in. Then you download some pirated

#### **What's New In Daylon Leveller?**

A great terrain editor with full features for creating detailed terrains. Create terrains of any complexity. Add detail with Multiple Precision. Full paint-brush functionality. Create overhangs. Add scalloping to edges. Create perfectly contoured meshes with the built-in contour lines. Convert meshes to terrain objects (separate layers). Split mesh and terrain together. Properties for each object in your mesh. Advanced way of making and editing terrains. Compatible with almost any 3D system. Collapsible layers for easy management. Automatic cleanup of layers. Multiple export formats. Conducting cross-sections and flood-fill. Built-in terrain editor. Zooming, panning, and everything in between. Real-time preview for the terrain layer (check your changes). Per-vertex coloring. Import and export of materials to/from \*.pk3 files. Export to \*.obj / \*.3ds. Import any \*.obj or \*.3ds file. Export to \*.glb / \*.glbx Create an optional digital elevation map with the built-in DEM module. Large volume of filters (including infrared, color, etc.) Massive database of objects. Undo history for hundreds of operations, unlimited undo levels. Support for multiple meshes (created with the same tools) of different objects. Smart navigation. My terrain creations and models Terrain creations Many times I want to experiment or just practice. I end up making terrain, just to find out that I don't have the skill set to make it. I'm fairly confident with some pieces of my terrain-making abilities, but I find the balance and abstract logic of making a "good" set of terrain pieces a near impossible feat. My initial thought is to practice using mesh

nodes and other free solutions that I've found. Here is a sampling of terrain I've created. Basic Landscape Animated Water A lopsided hole Craters A short cut through a block of rock 8 separate layers for your own use 9 self-contained layers for easy copying Compatible with Photoshop, Illustrator, Maya, Blender, Meshlab, KiK

# **System Requirements:**

Minimum: OS: Windows 10, 8.1 or 7 (64-bit) Processor: Intel® Core™ i3/i5/i7/10th Gen. Processor Memory: 2 GB RAM (4 GB RAM for 64-bit) Graphics: AMD Radeon™ or Nvidia GeForce™ GTX 660 DirectX: Version 11 Network: Broadband Internet connection Storage: 80 GB available space (100 GB for 64-bit) Recommended: OS: Windows 10, 8.1 or 7

[https://futurestrongacademy.com/wp-](https://futurestrongacademy.com/wp-content/uploads/2022/06/DoneEx_VbaCompiler_for_Excel.pdf)

[content/uploads/2022/06/DoneEx\\_VbaCompiler\\_for\\_Excel.pdf](https://futurestrongacademy.com/wp-content/uploads/2022/06/DoneEx_VbaCompiler_for_Excel.pdf)

[https://talkotive.com/upload/files/2022/06/n7Z2HtdPxxw67cCSZK1t\\_08\\_0d22a59633433df4688](https://talkotive.com/upload/files/2022/06/n7Z2HtdPxxw67cCSZK1t_08_0d22a59633433df468827bc3952fac81_file.pdf) [27bc3952fac81\\_file.pdf](https://talkotive.com/upload/files/2022/06/n7Z2HtdPxxw67cCSZK1t_08_0d22a59633433df468827bc3952fac81_file.pdf)

<https://gardensland.com/wp-content/uploads/2022/06/thadgui.pdf>

[https://www.creativesware.com/wp-content/uploads/2022/06/Currency\\_Server\\_Crack\\_\\_\\_Free.pdf](https://www.creativesware.com/wp-content/uploads/2022/06/Currency_Server_Crack___Free.pdf) <https://worldwidedigitalstore.com/wp-content/uploads/2022/06/padicarl.pdf>

<https://www.mangasman.com/wall-street-raider-6-20-crack-free-download-march-2022.html>

<https://engagementlandschaft.de/wp-content/uploads/2022/06/XMLQuire.pdf>

<https://toptenwildlife.com/wp-content/uploads/2022/06/willanne.pdf>

<http://escortguate.com/ti-graph-link-86-serial-number-full-torrent-download-win-mac-latest-2022/> <https://www.charteraviationservices.com/archivos/4683>

<https://immense-reef-74929.herokuapp.com/ranafen.pdf>

[https://hormariye.net/wp-content/uploads/2022/06/Depreciation\\_Calculator.pdf](https://hormariye.net/wp-content/uploads/2022/06/Depreciation_Calculator.pdf)

<https://revistaenlacegrafico.com/wp-content/uploads/2022/06/carcla.pdf>

[https://aqueous-shelf-64567.herokuapp.com/Roxio\\_Zap.pdf](https://aqueous-shelf-64567.herokuapp.com/Roxio_Zap.pdf)

http://www.barberlife.com/upload/files/2022/06/cA8EsXefyPOLXzMKNOrk\_08\_0d22a5963343 [3df468827bc3952fac81\\_file.pdf](http://www.barberlife.com/upload/files/2022/06/cA8EsXefyPOLXzMKNQrk_08_0d22a59633433df468827bc3952fac81_file.pdf)

<https://nadercabin.ir/2022/06/08/baby-names-crack-with-registration-code-download-latest-2022/> [https://cumsbridninhofer.wixsite.com/chaiheajeffcon/post/webos-theme-builder-crack-with](https://cumsbridninhofer.wixsite.com/chaiheajeffcon/post/webos-theme-builder-crack-with-registration-code-for-pc-final-2022)[registration-code-for-pc-final-2022](https://cumsbridninhofer.wixsite.com/chaiheajeffcon/post/webos-theme-builder-crack-with-registration-code-for-pc-final-2022)

<https://diontalent.nl/2022/06/08/fast-download-activex-crack-with-license-code-free/>

https://chickenrecipeseasy.top/wp-content/uploads/2022/06/Irrigation\_Caddy\_Crack\_With\_Regi stration Code For Windows Latest2022.pdf

<https://young-ridge-02045.herokuapp.com/reTaskBar.pdf>